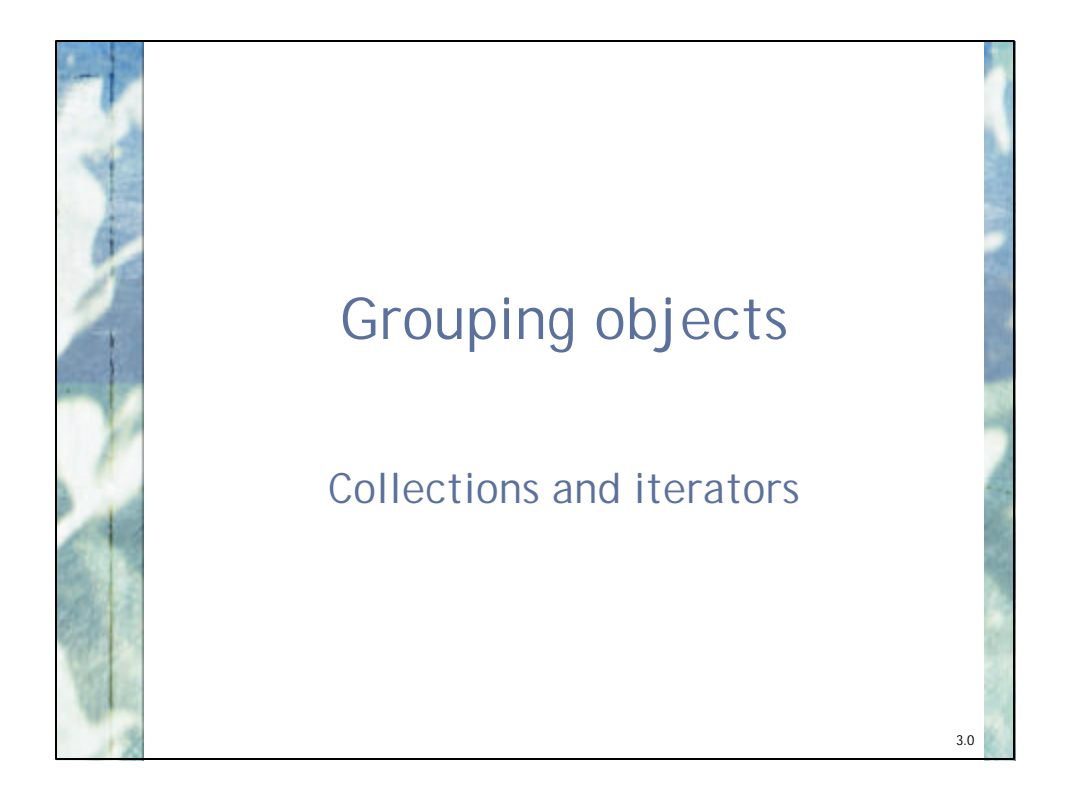

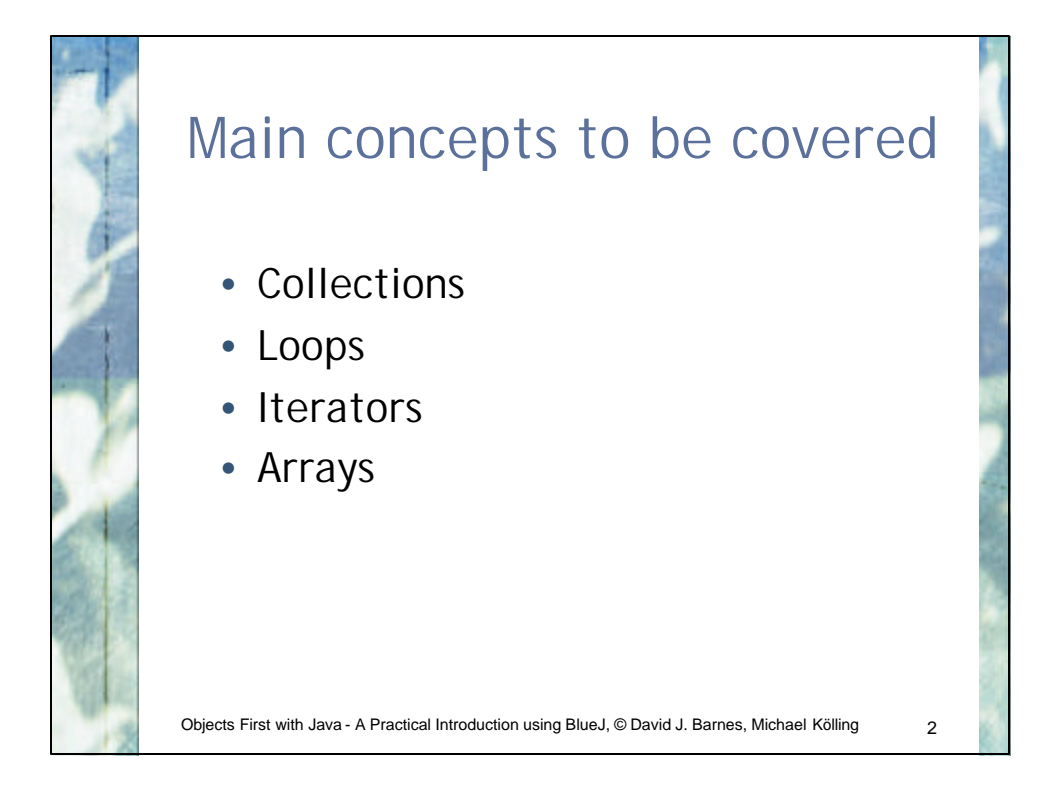

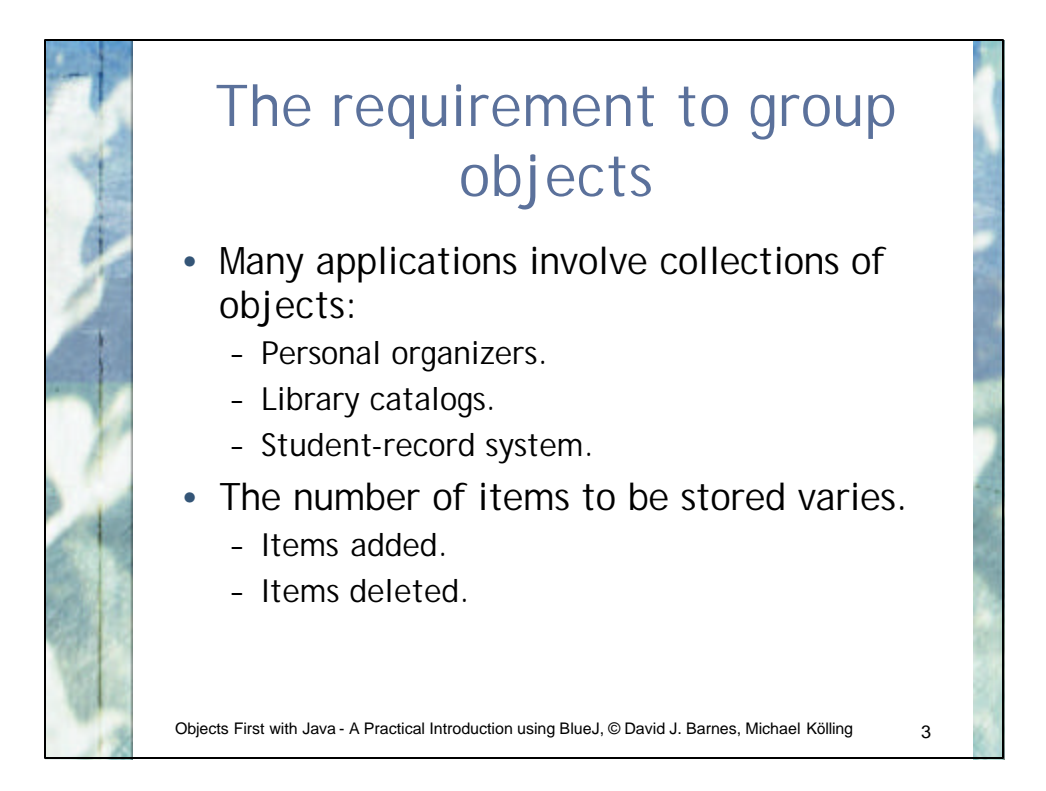

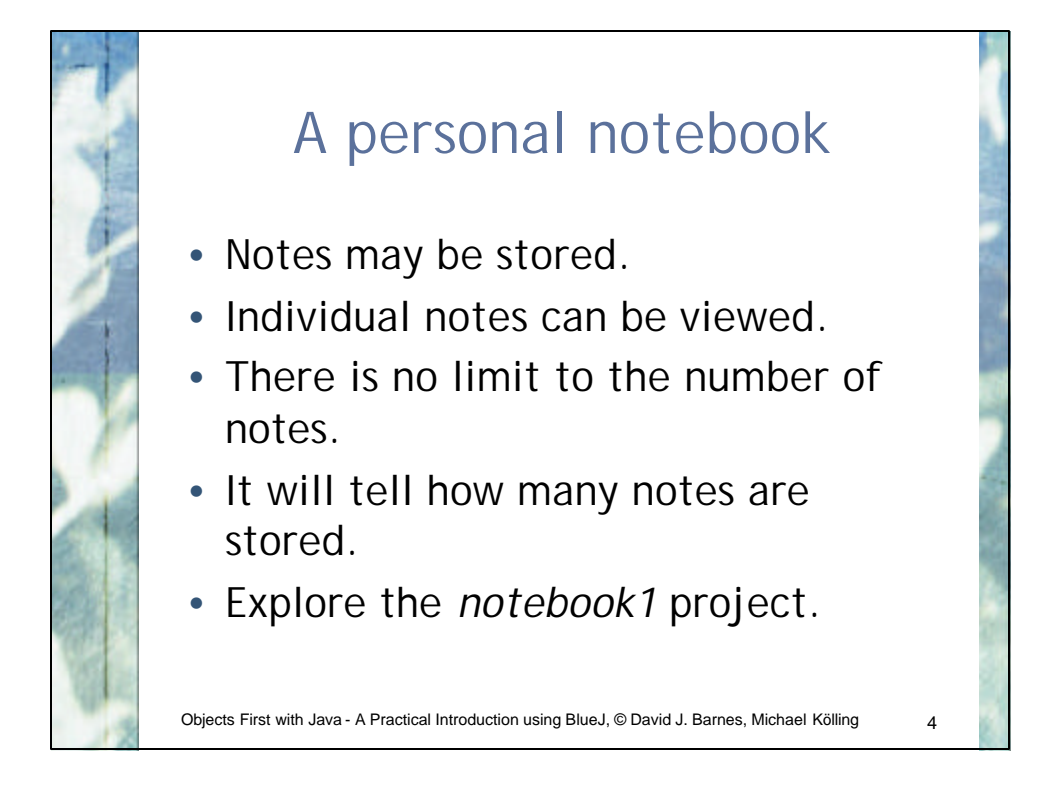

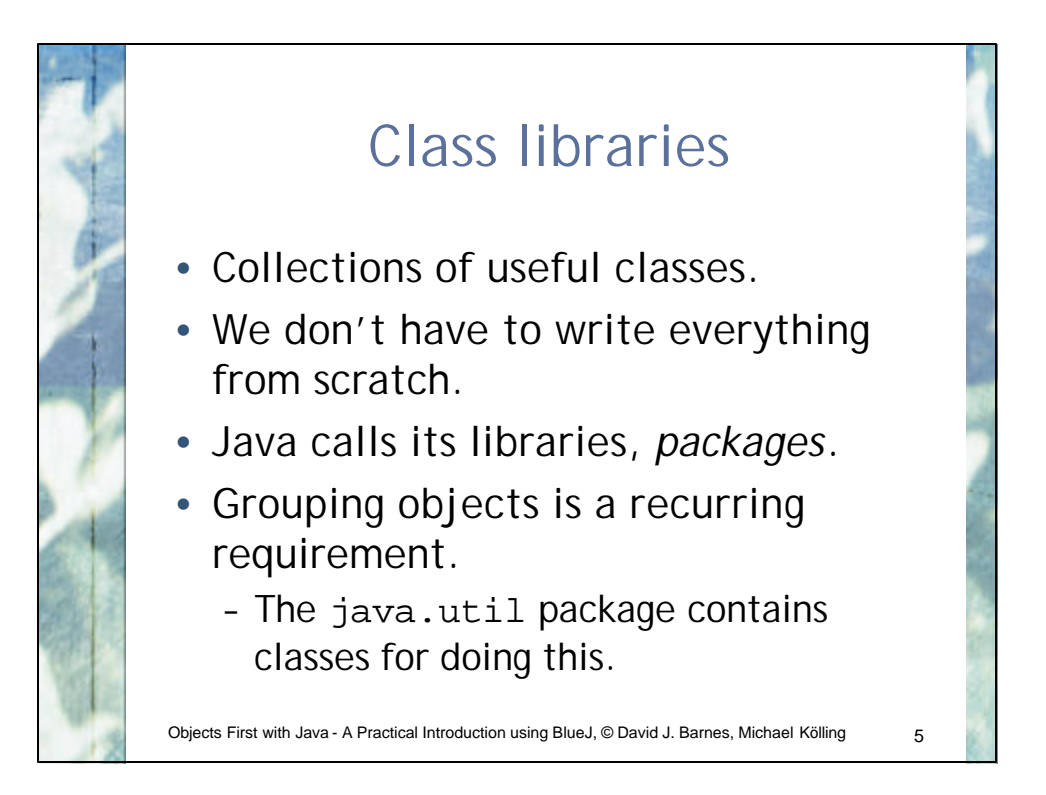

```
Objects First with Java - A Practical Introduction using BlueJ, © David J. Barnes, Michael Kölling 6
import java.util.ArrayList;
/**
 * ...
 */
public class Notebook
{
    // Storage for an arbitrary number of notes.
    private ArrayList<String> notes;
     /**
      * Perform any initialization required for the
      * notebook.
      */
    public Notebook()
    {
         notes = new ArrayList<String>();
    }
     ...
}
```
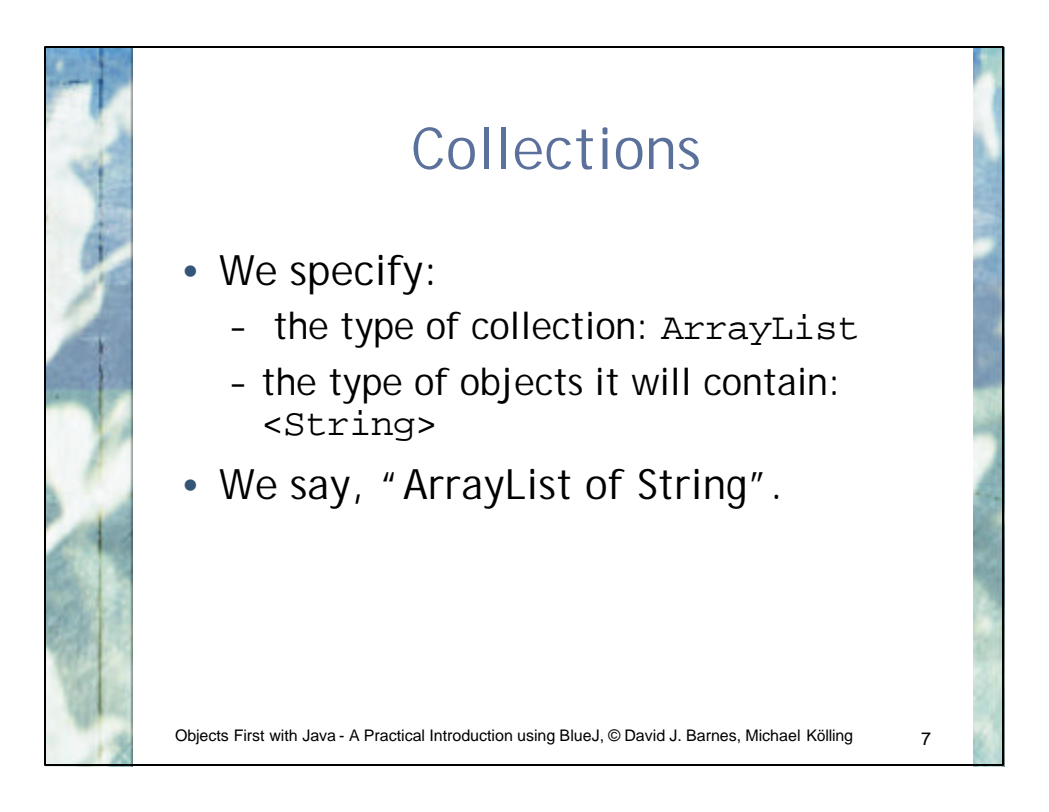

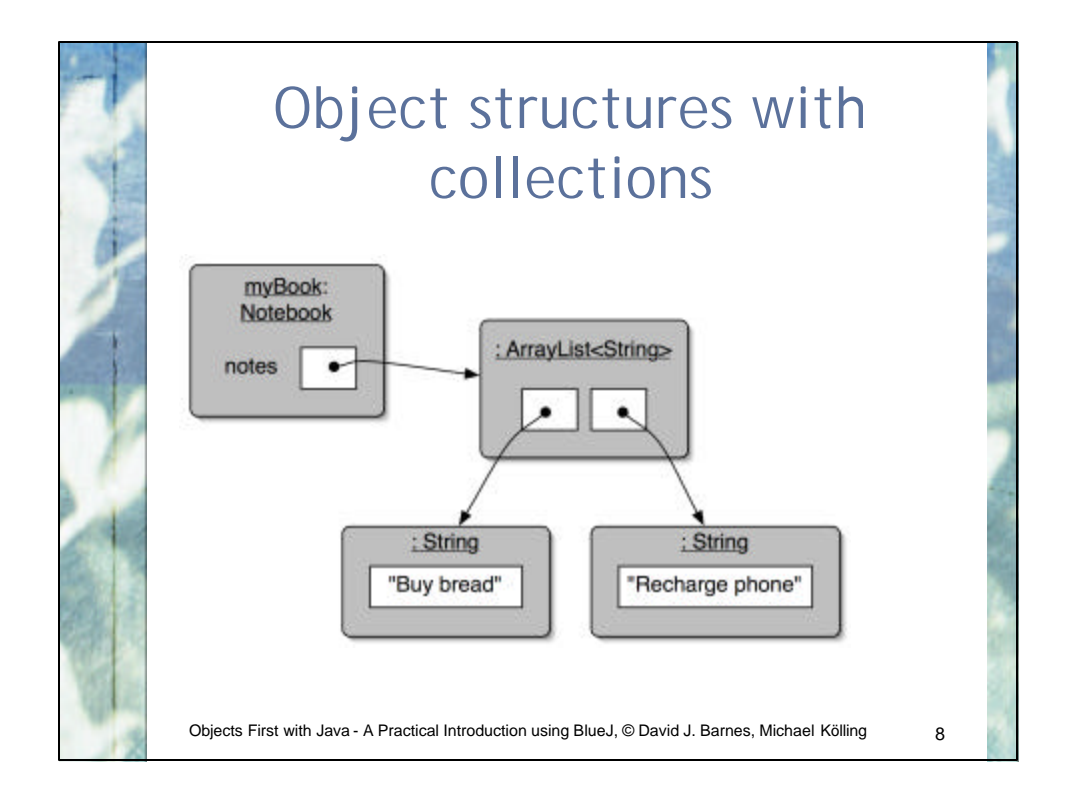

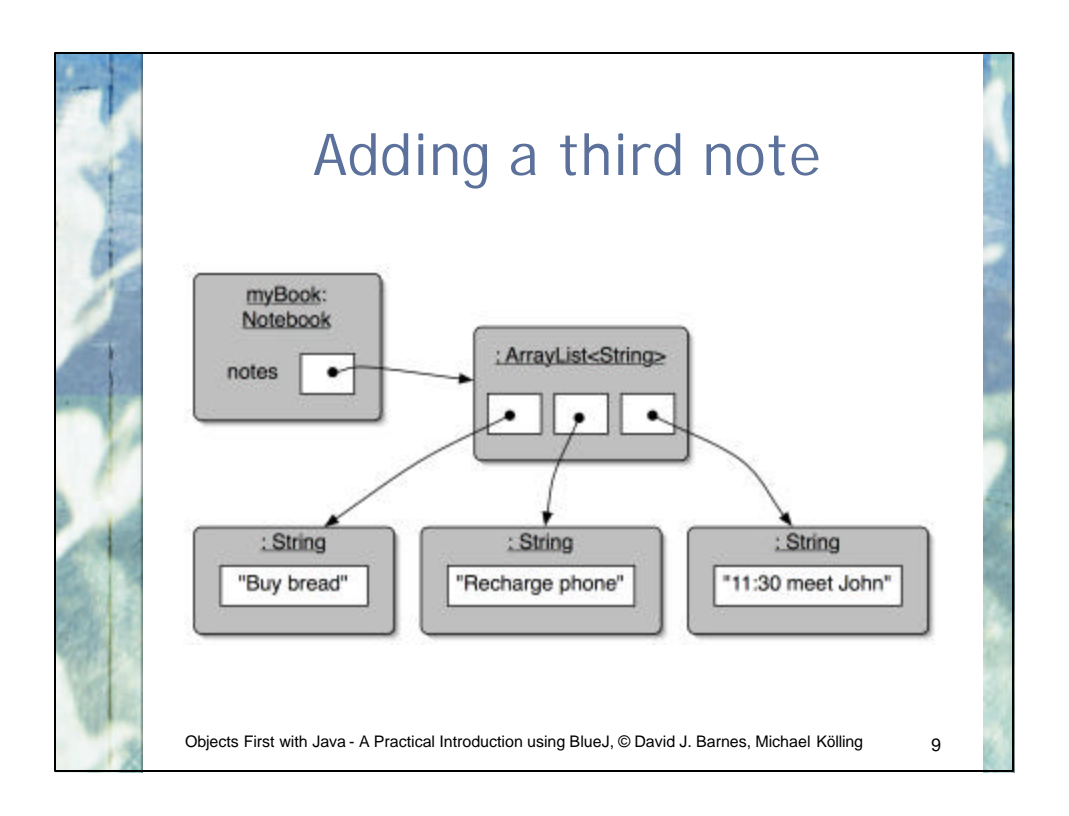

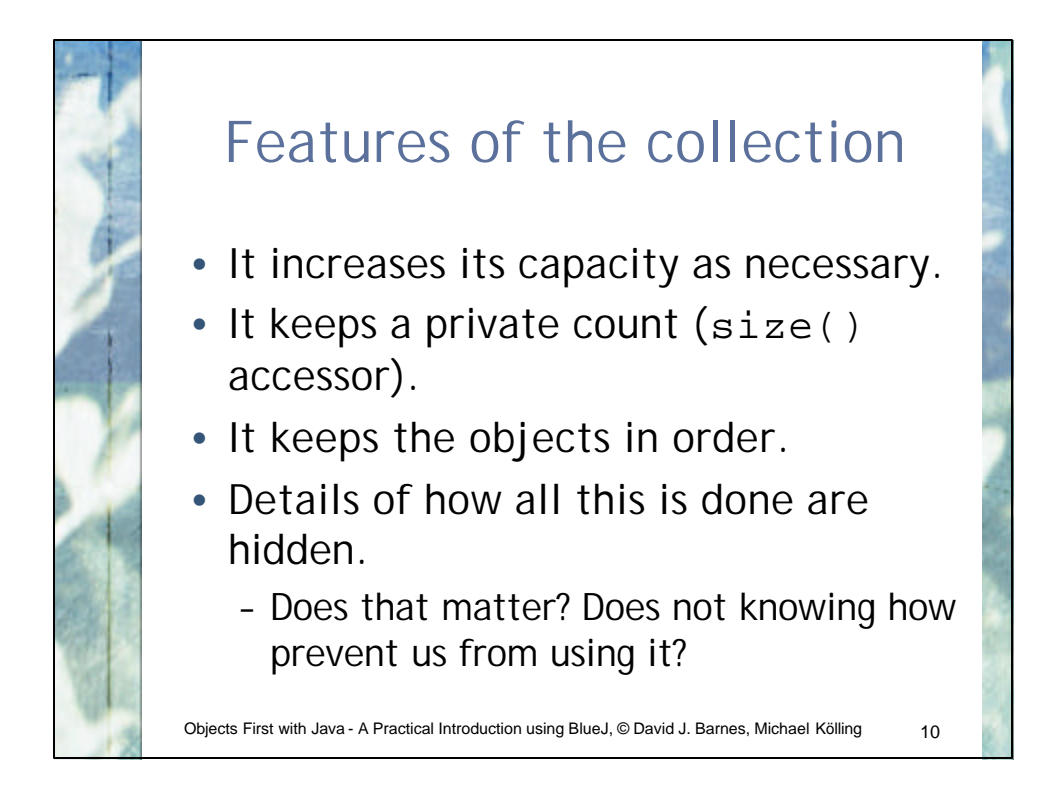

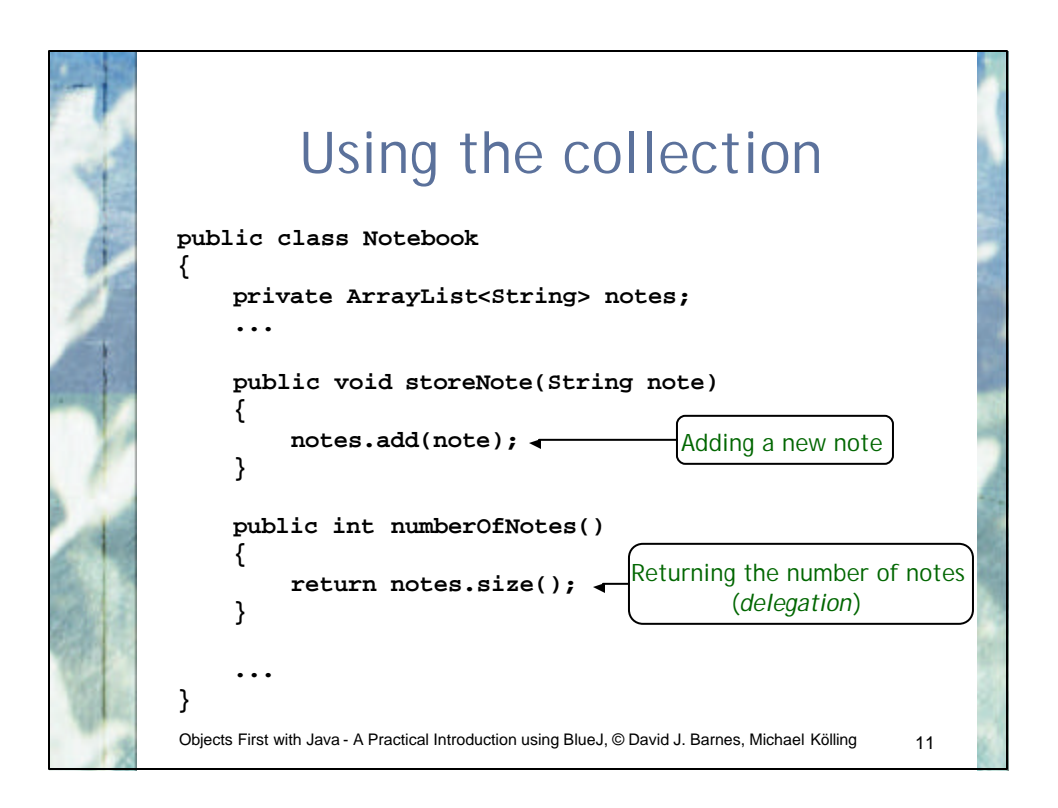

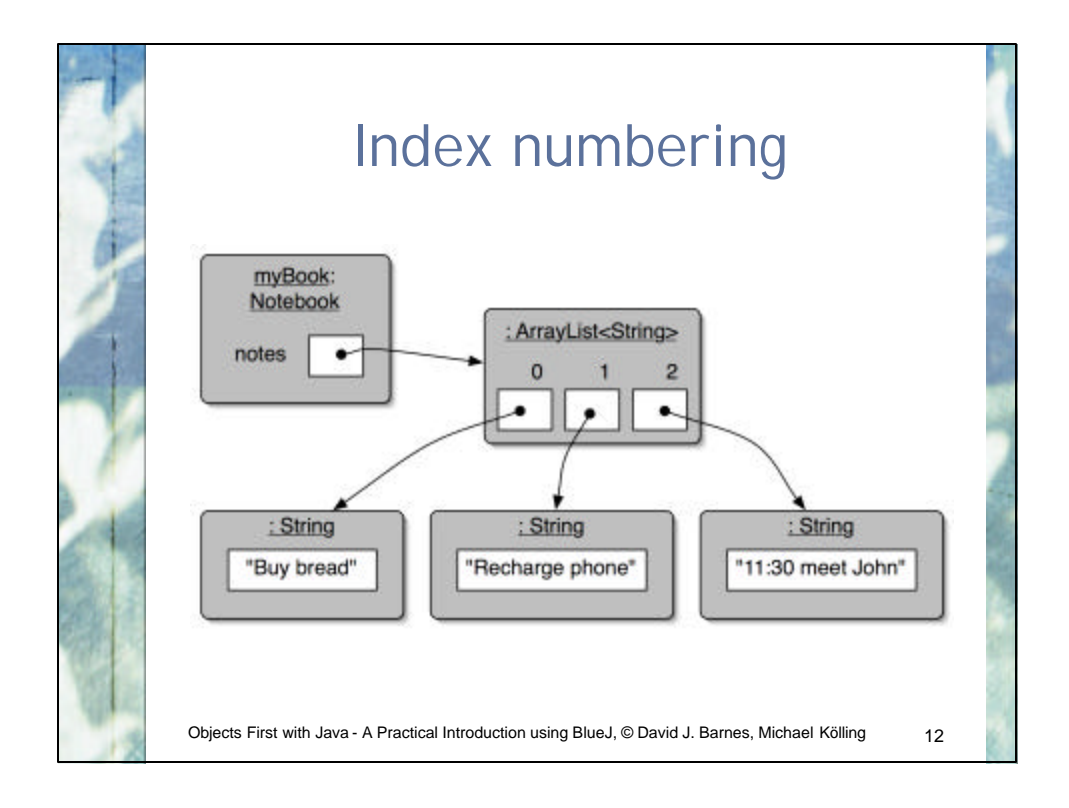

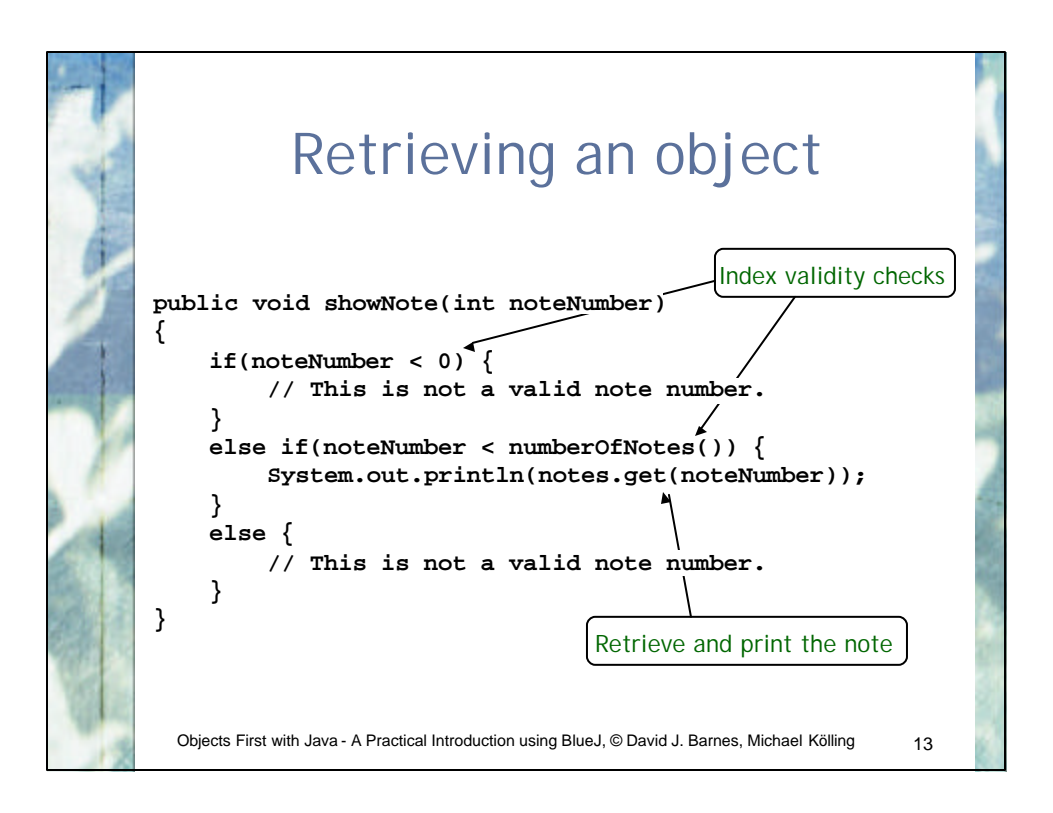

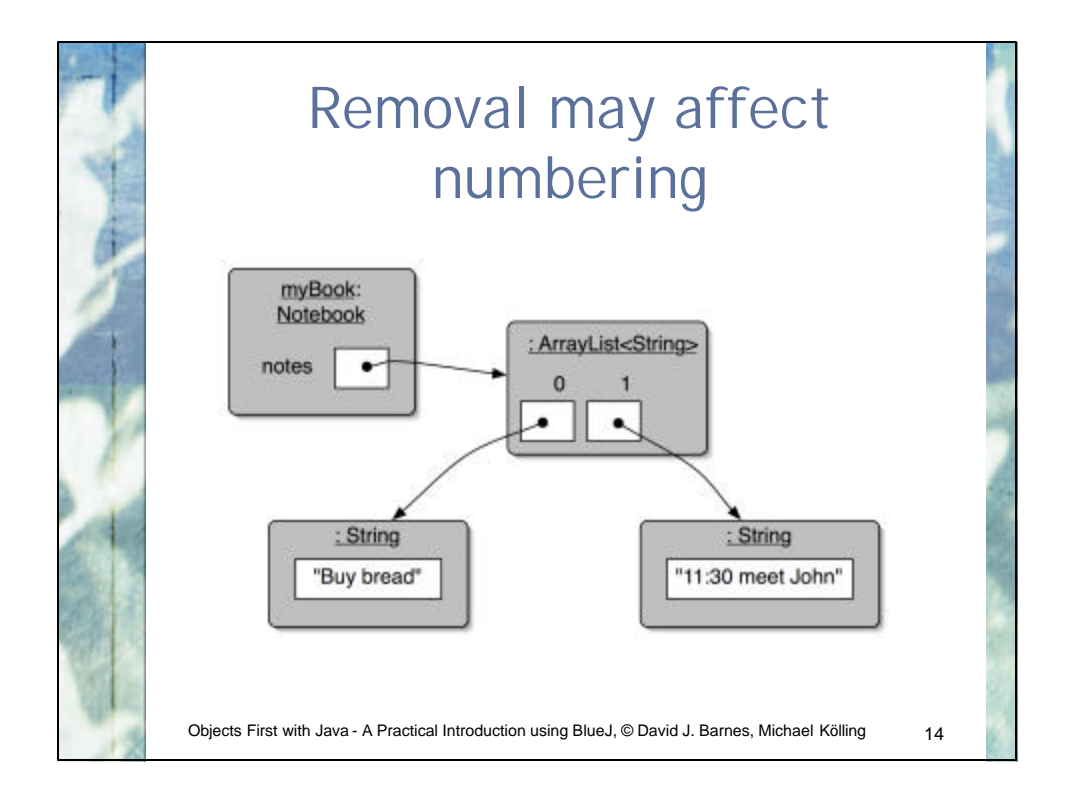

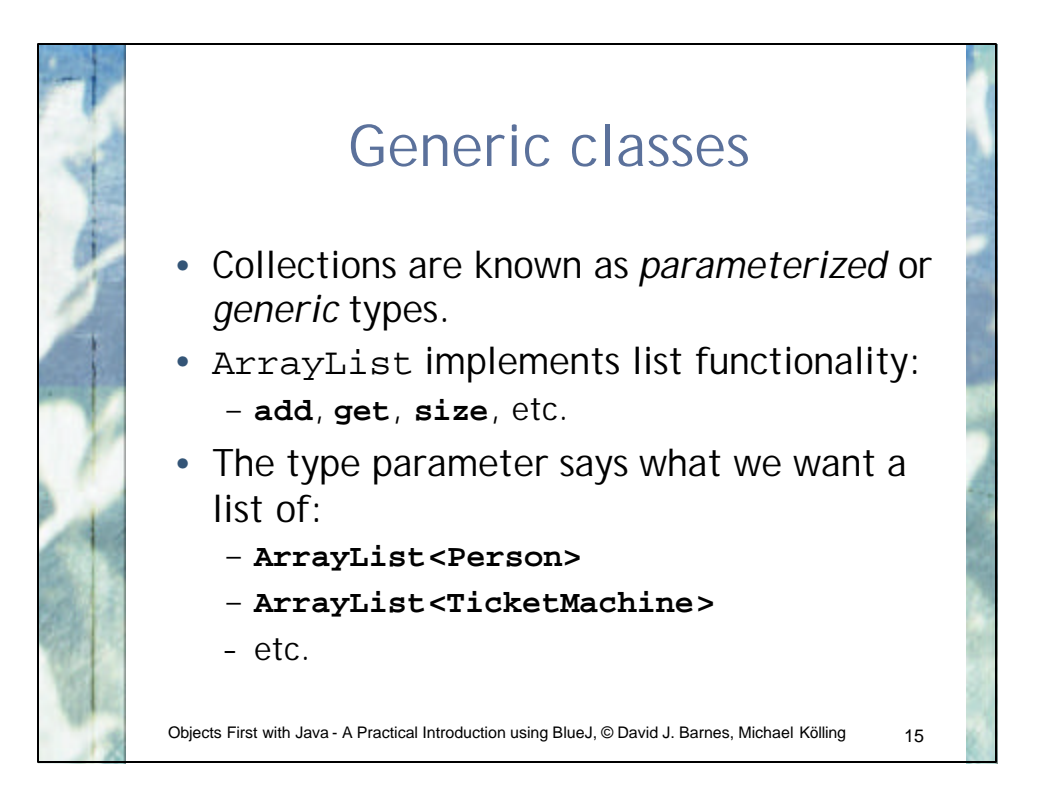

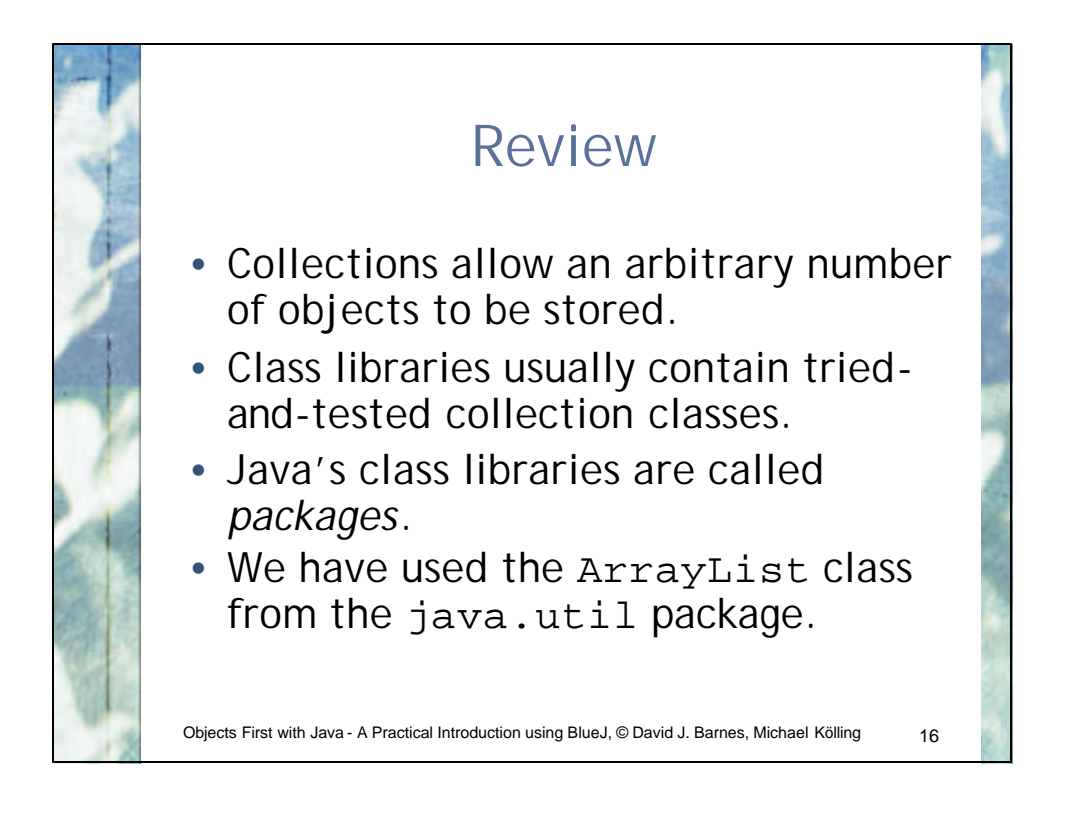

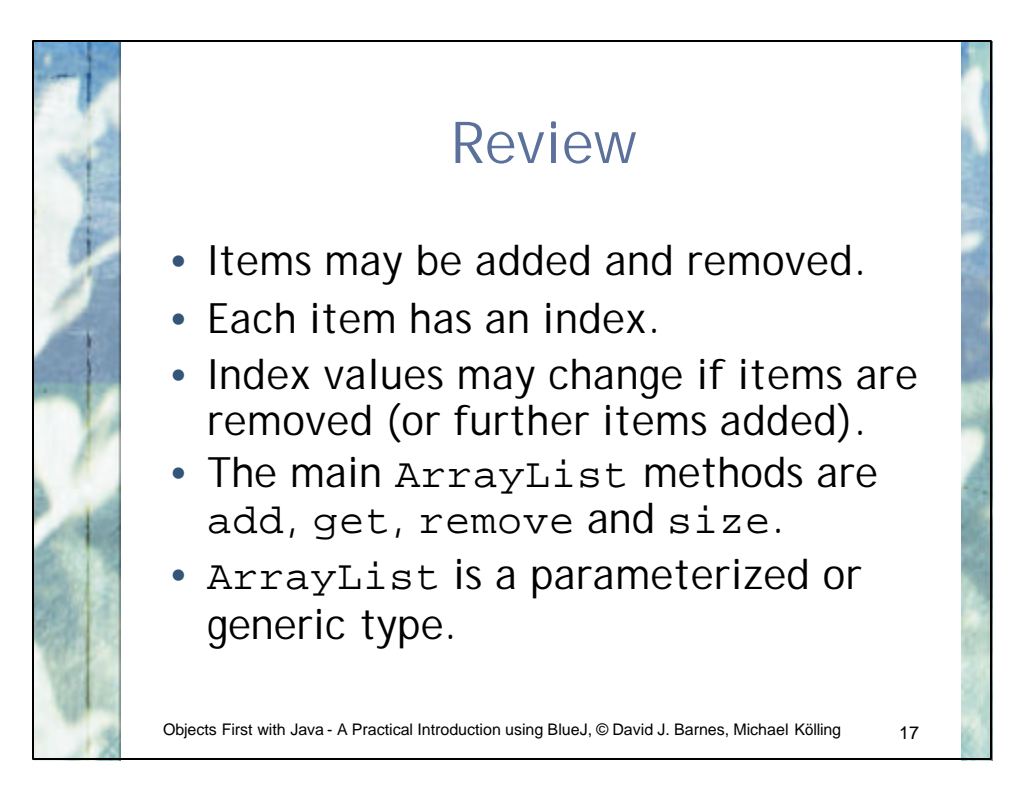

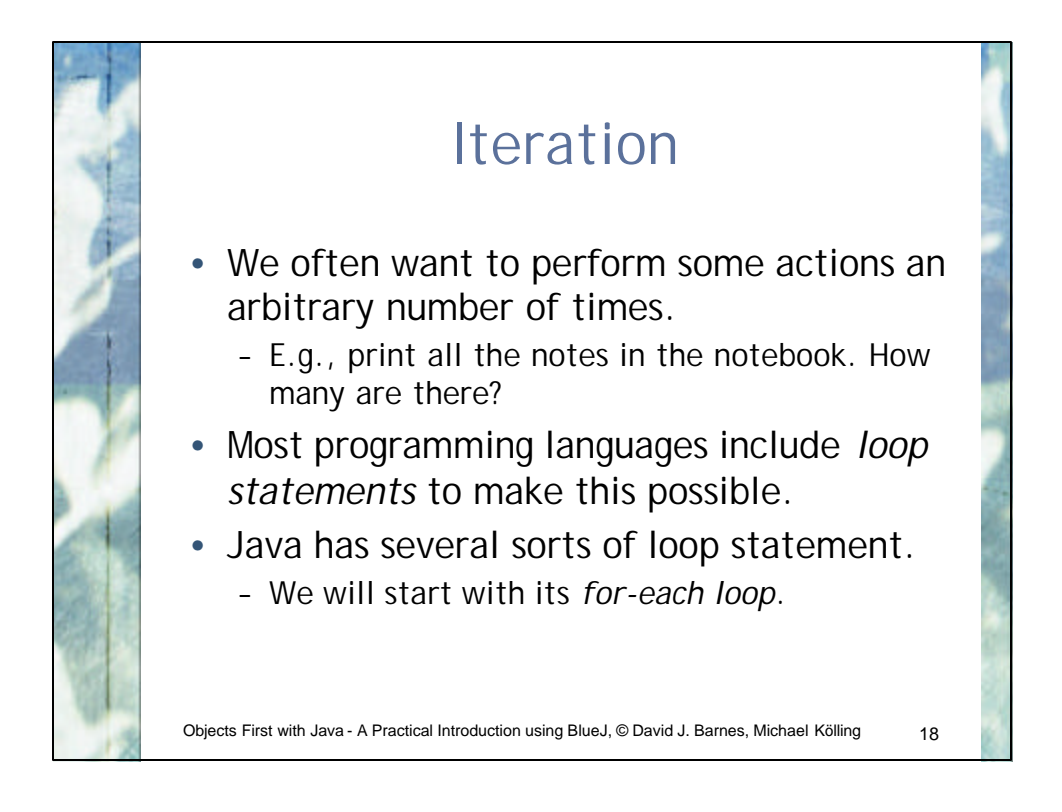

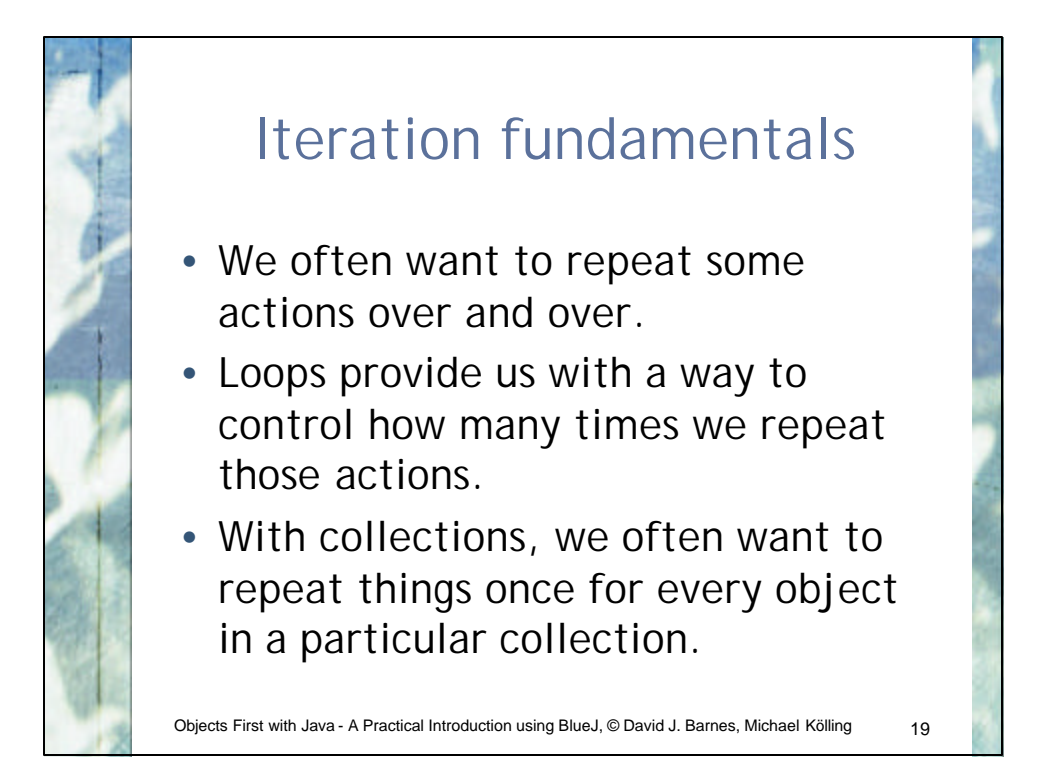

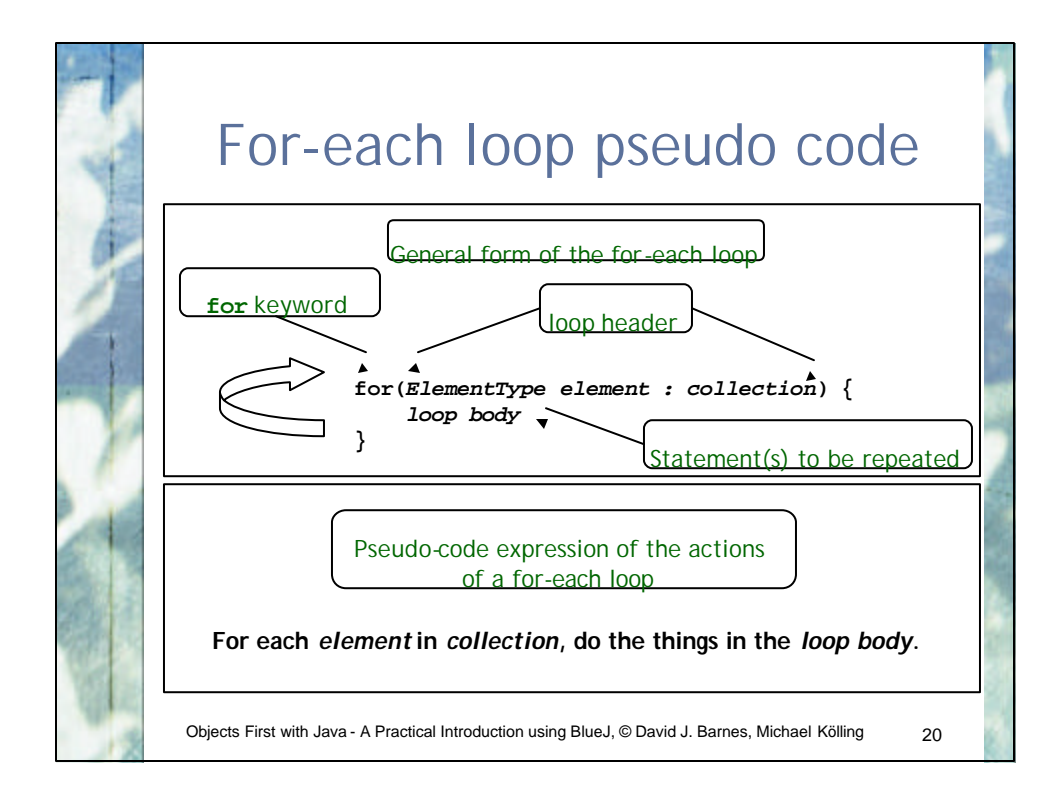

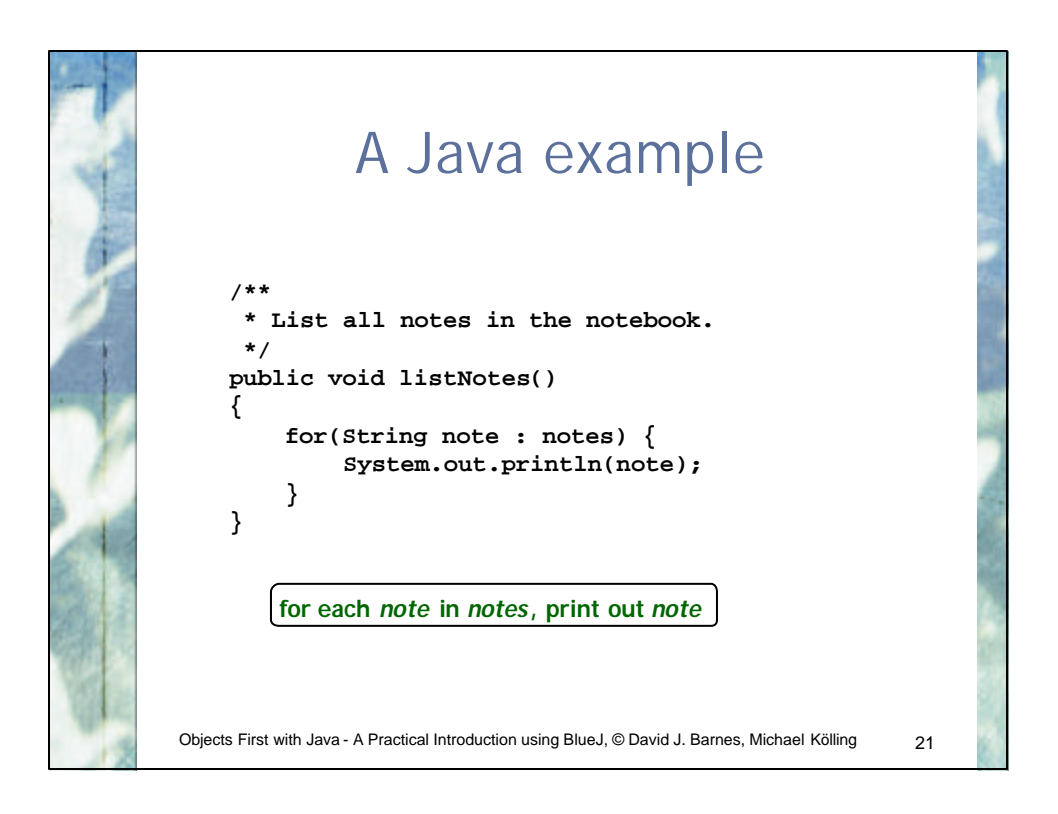

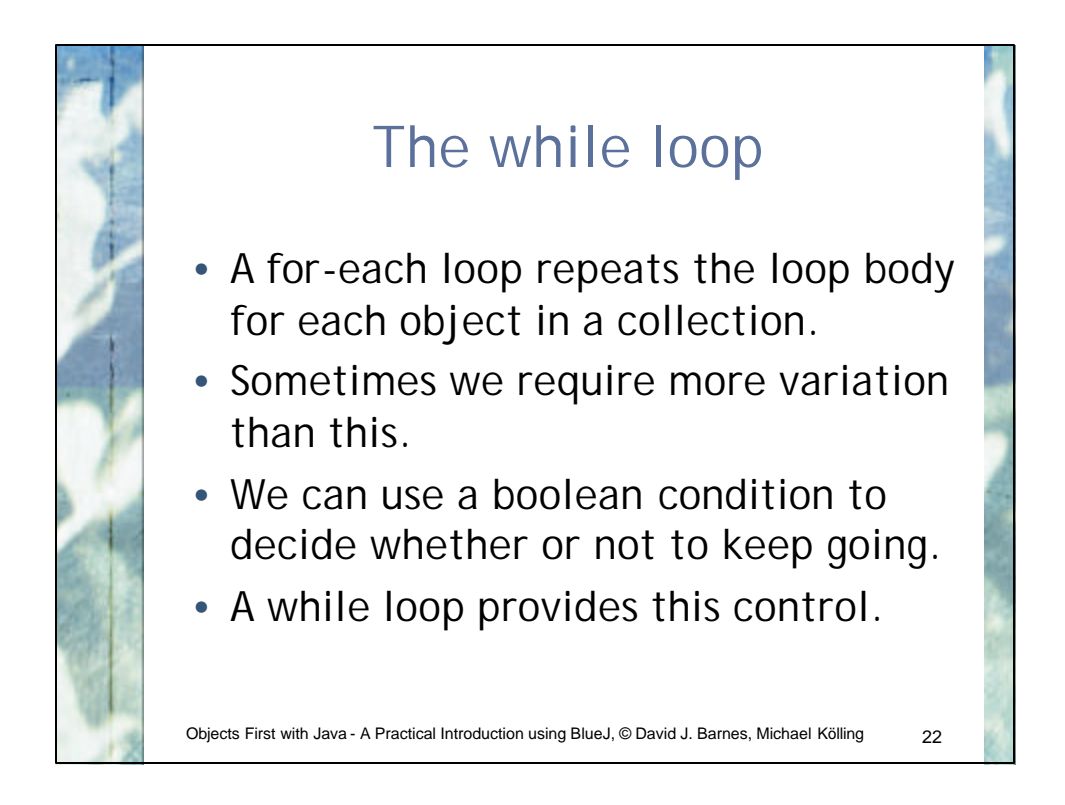

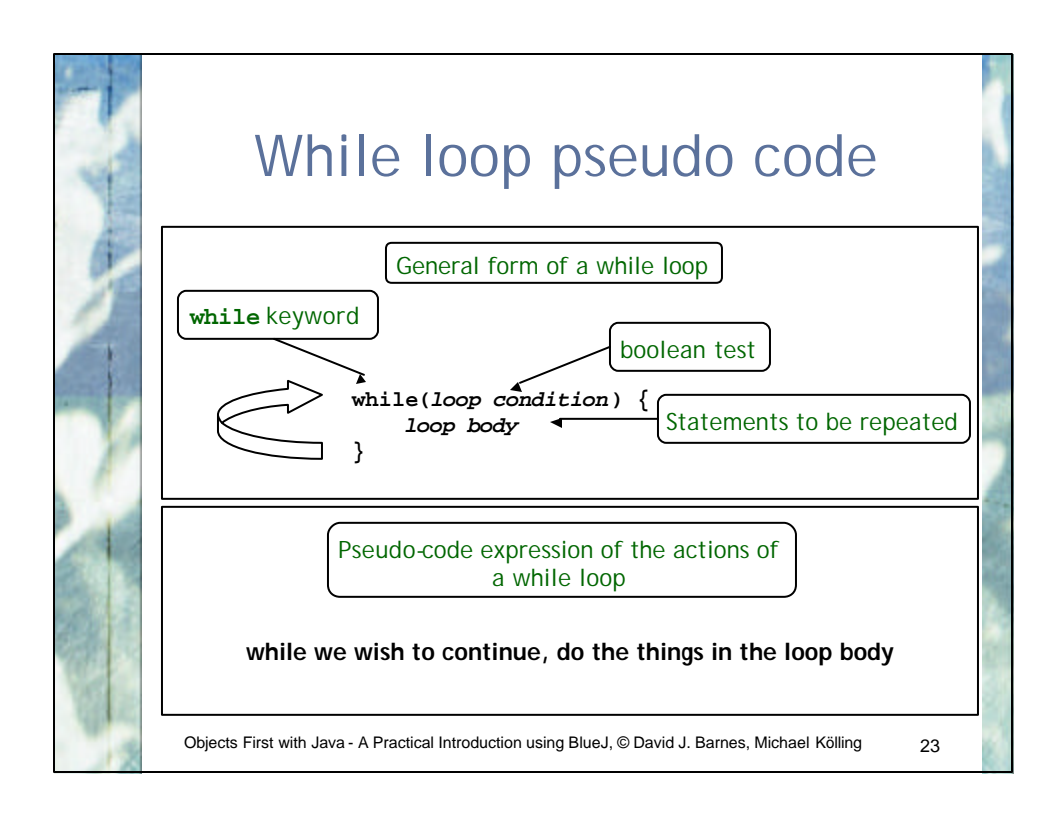

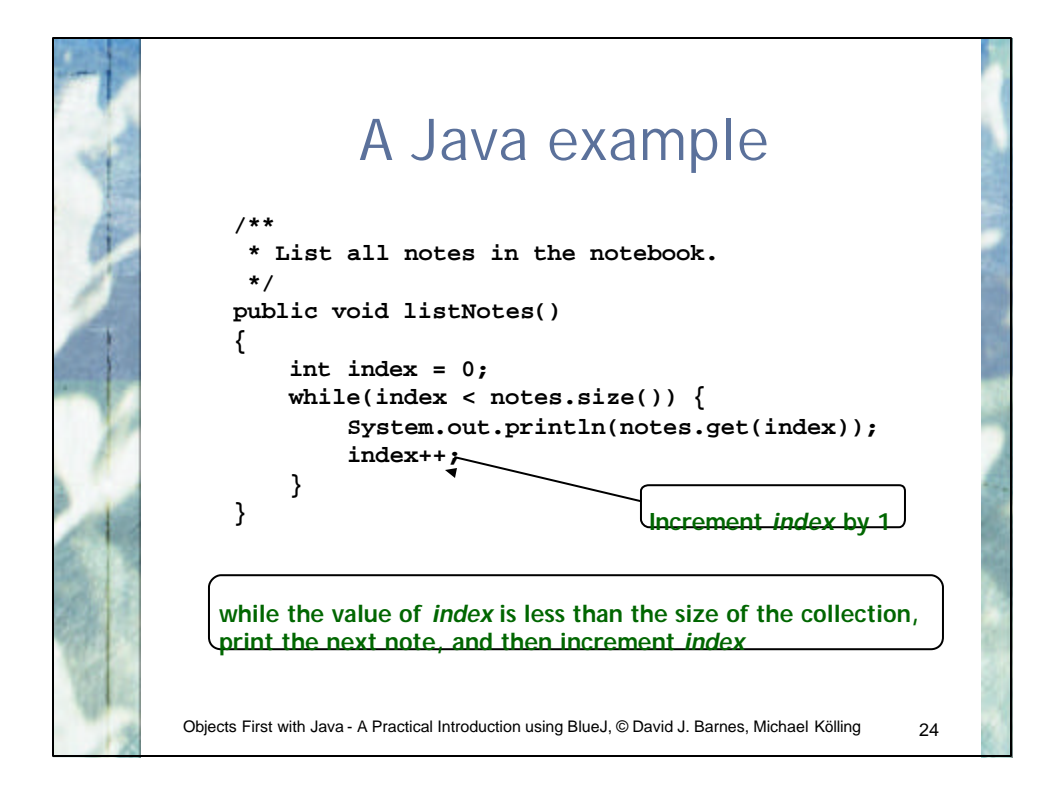

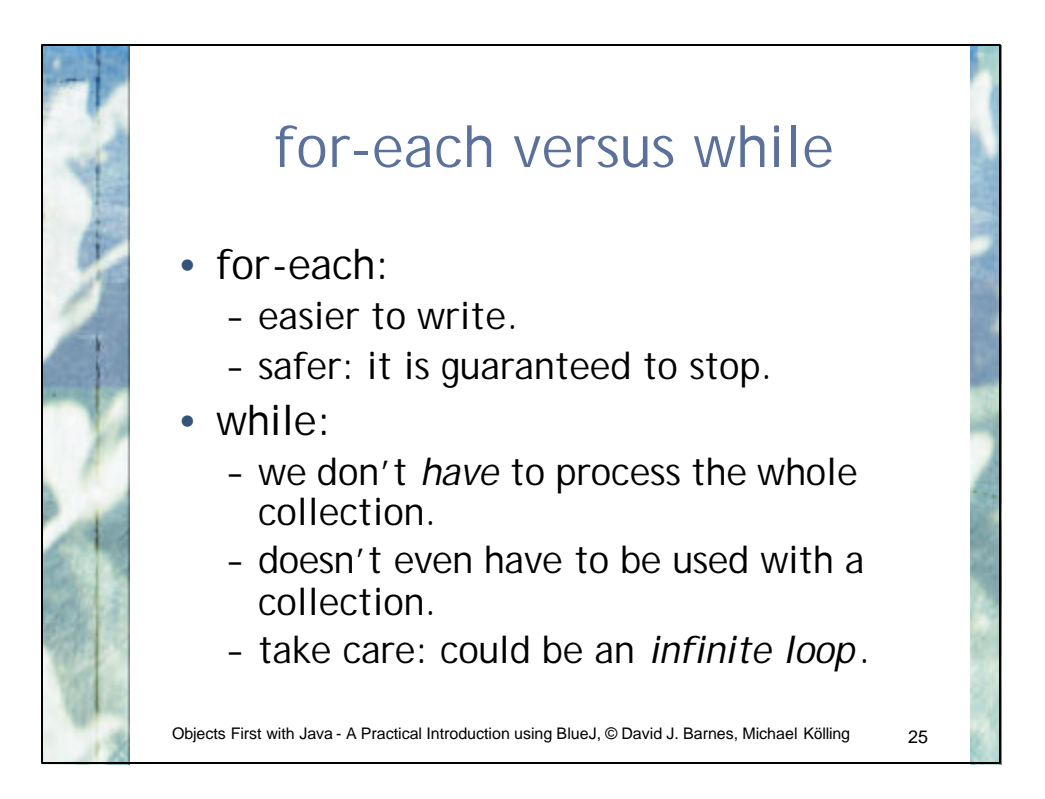

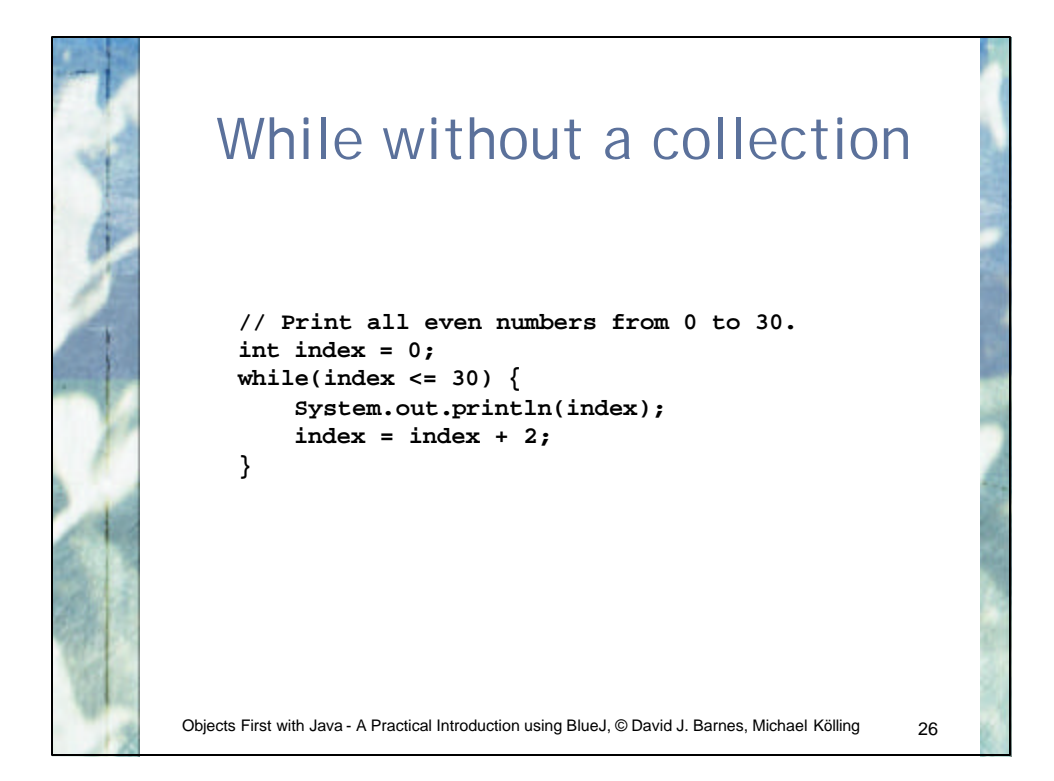

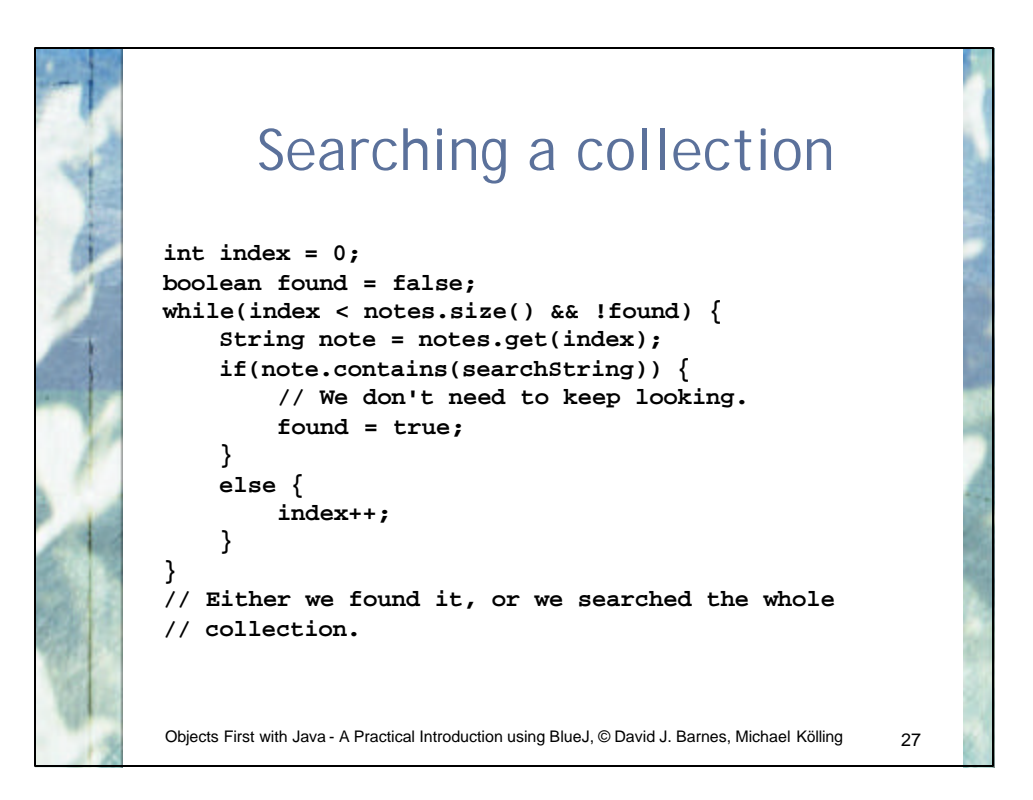

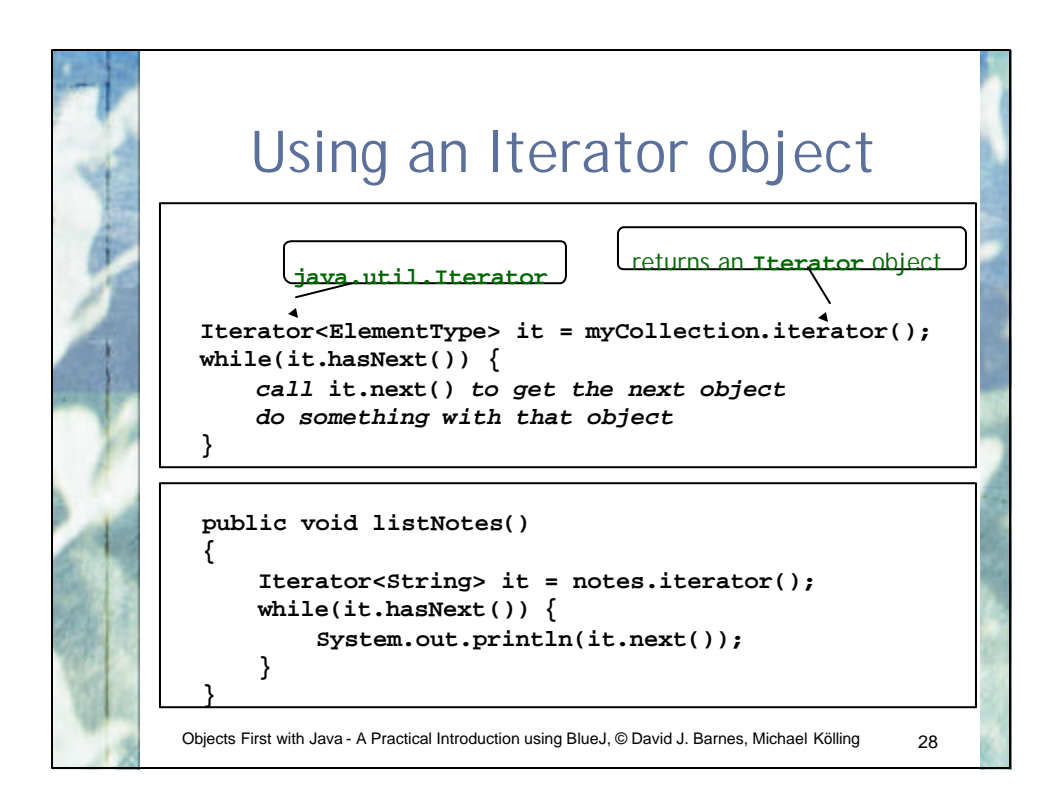

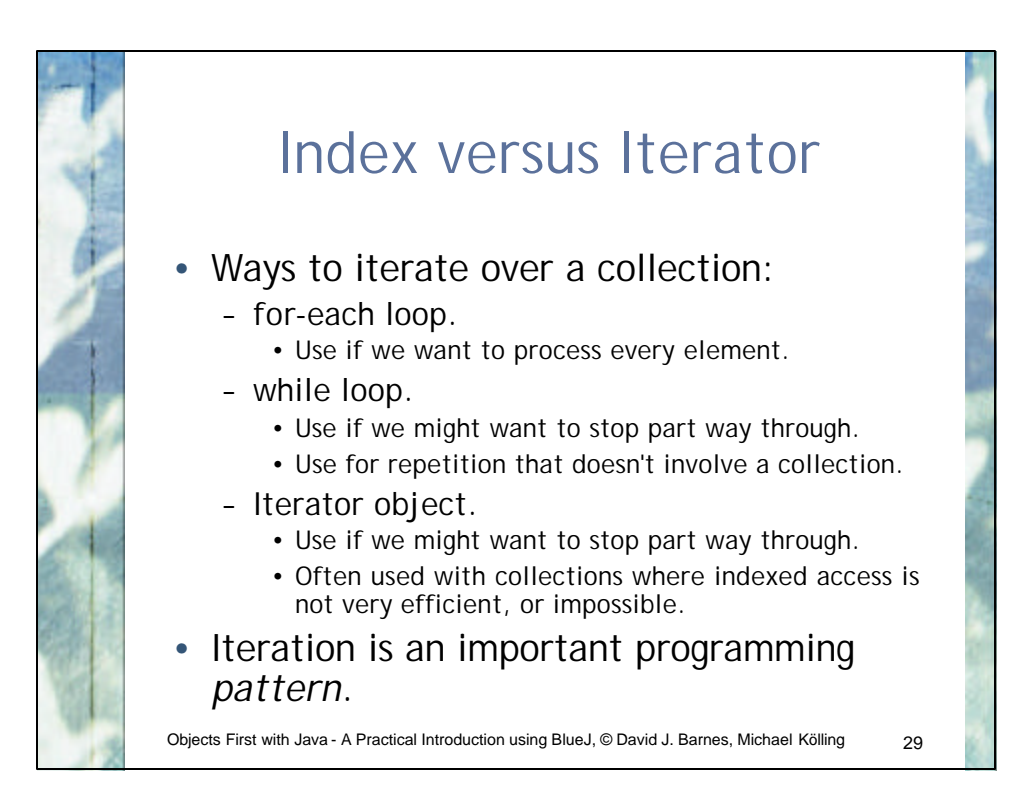

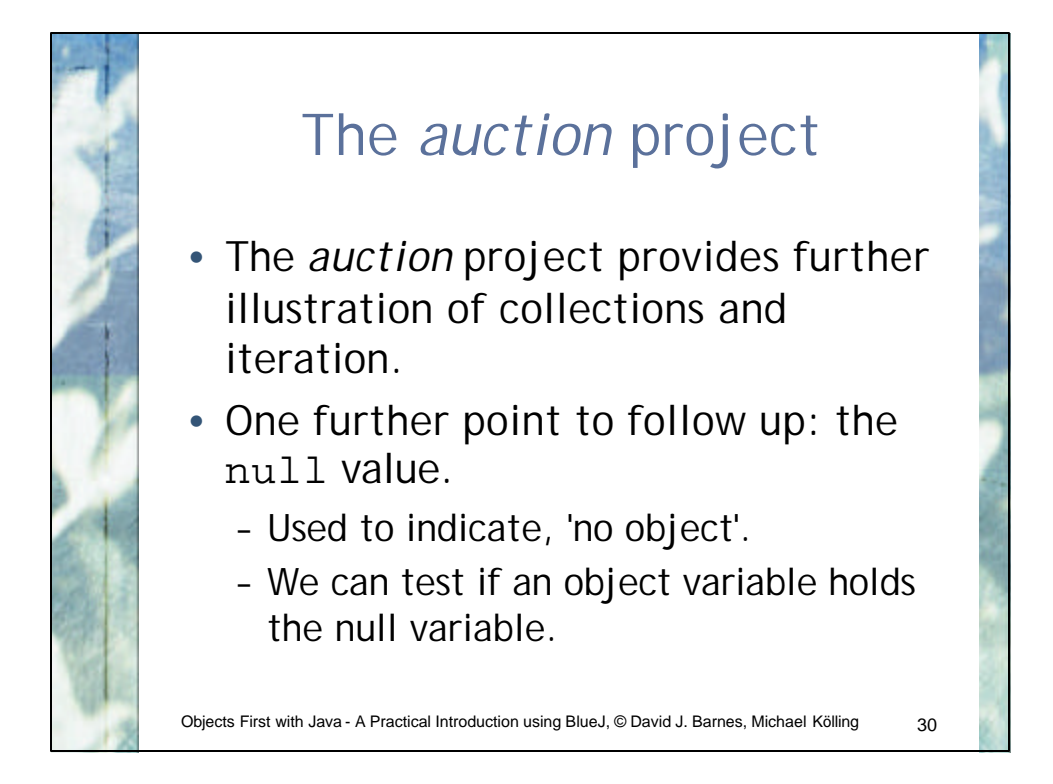

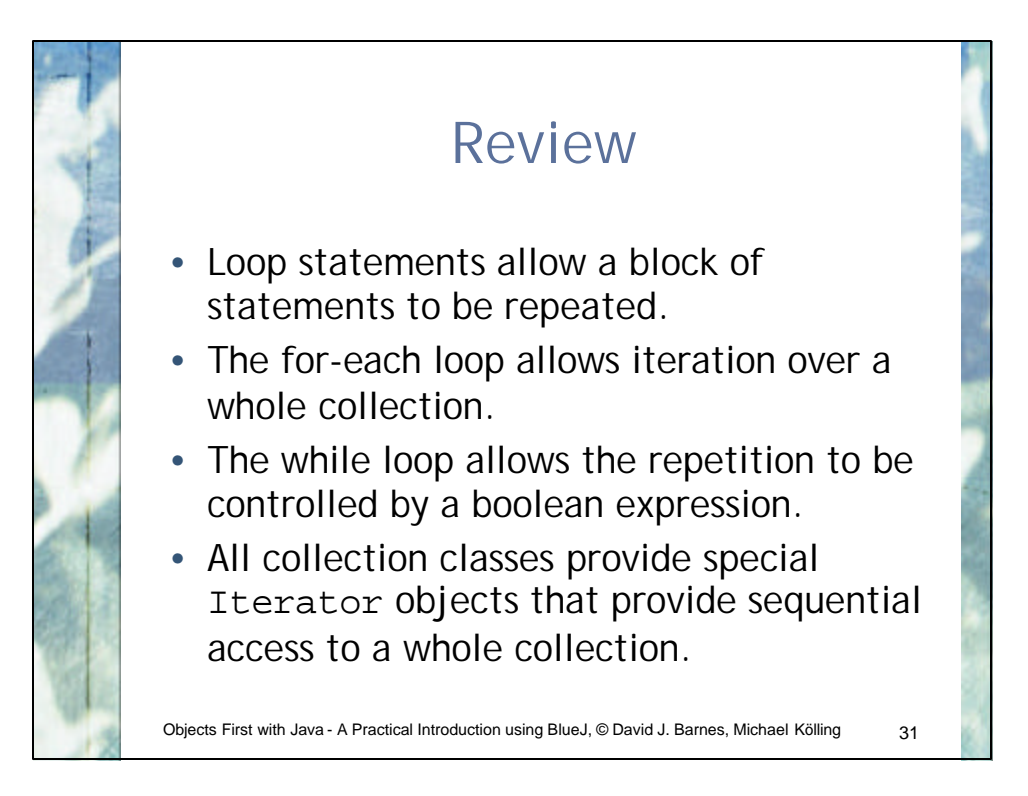

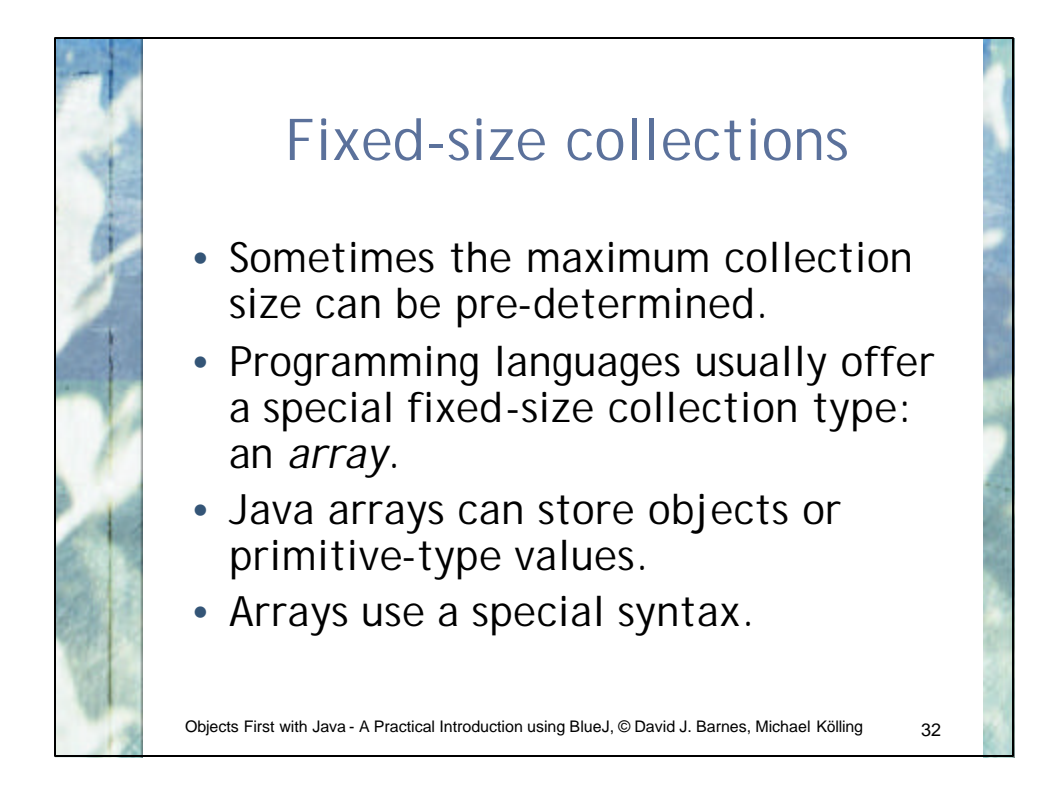

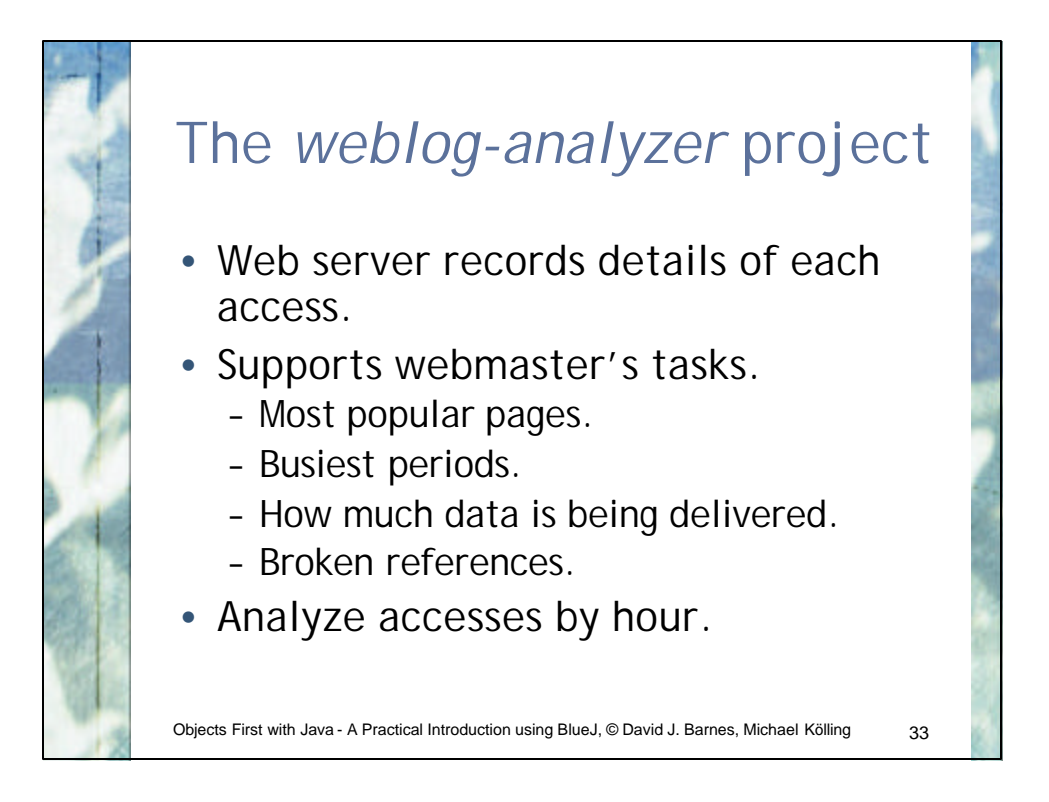

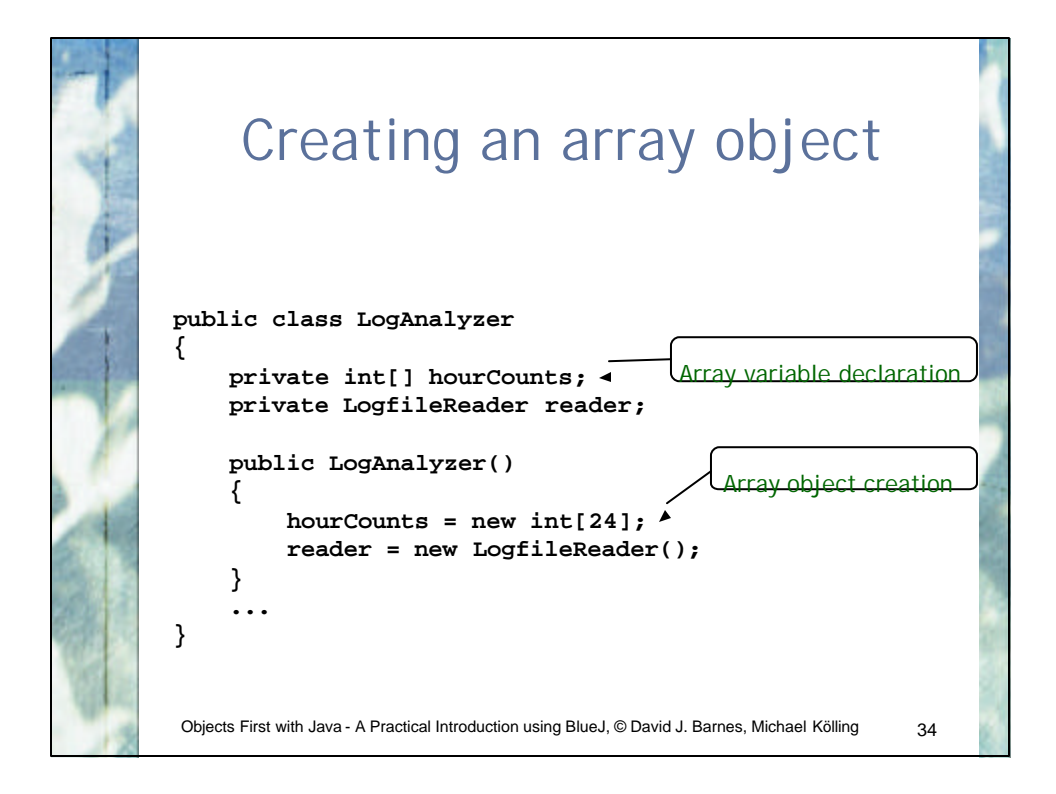

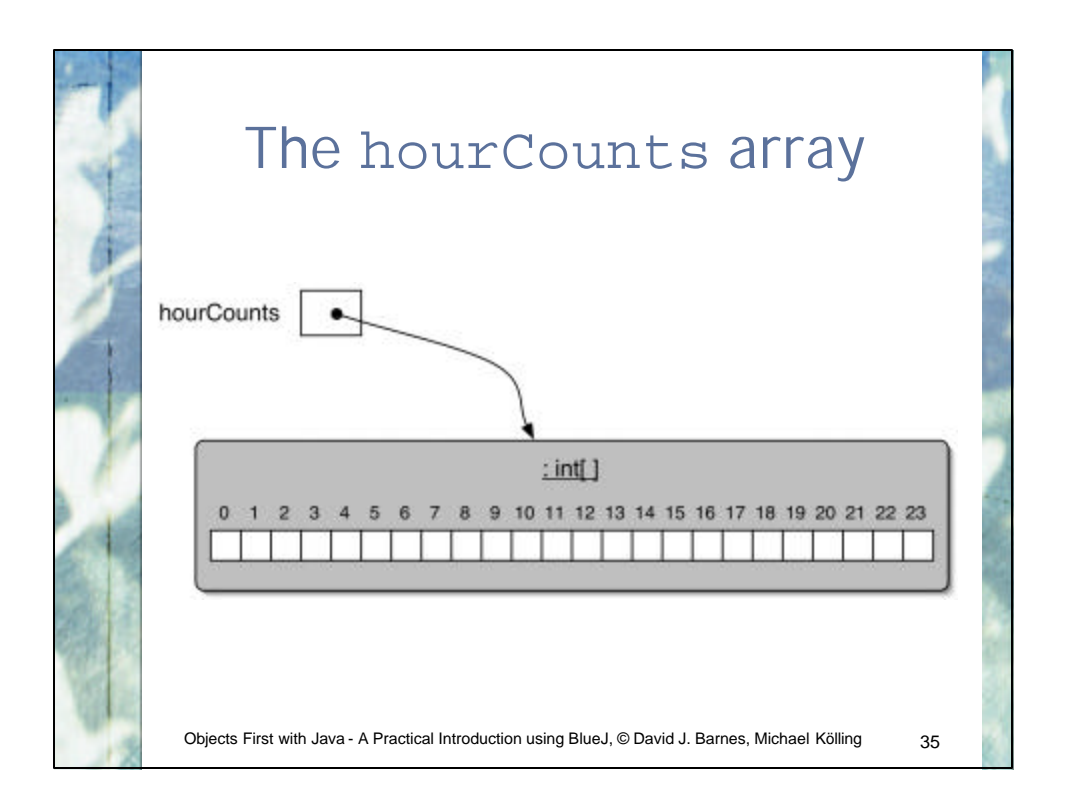

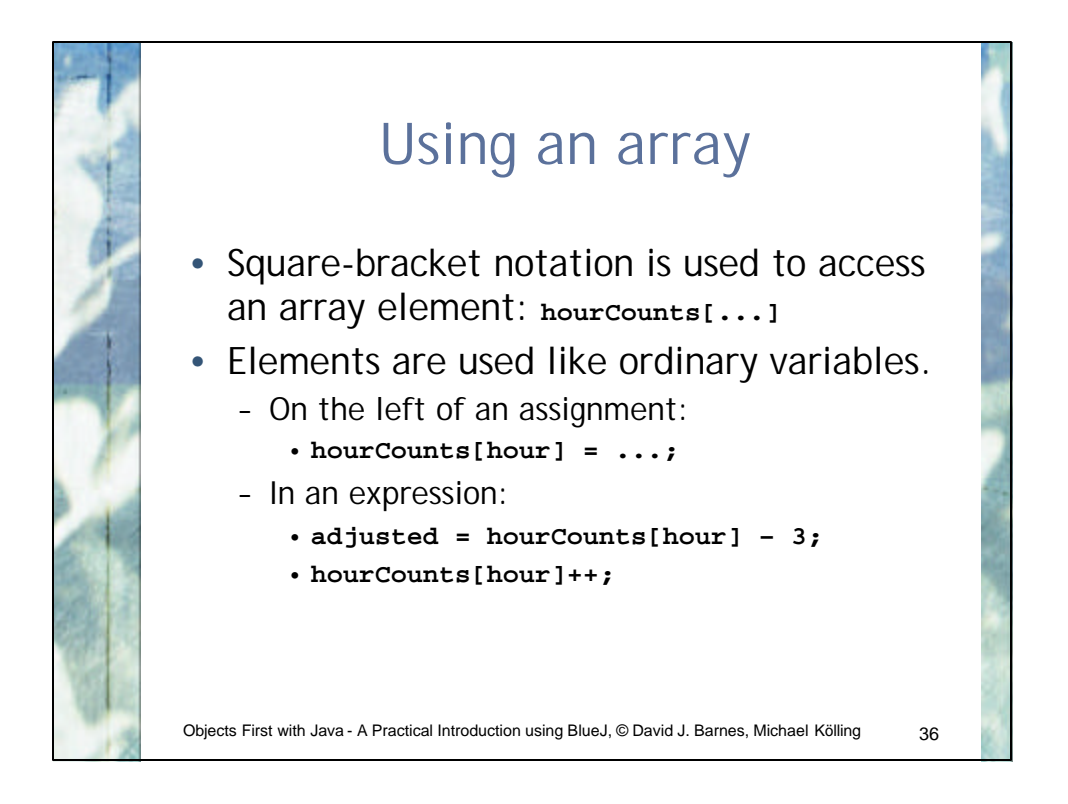

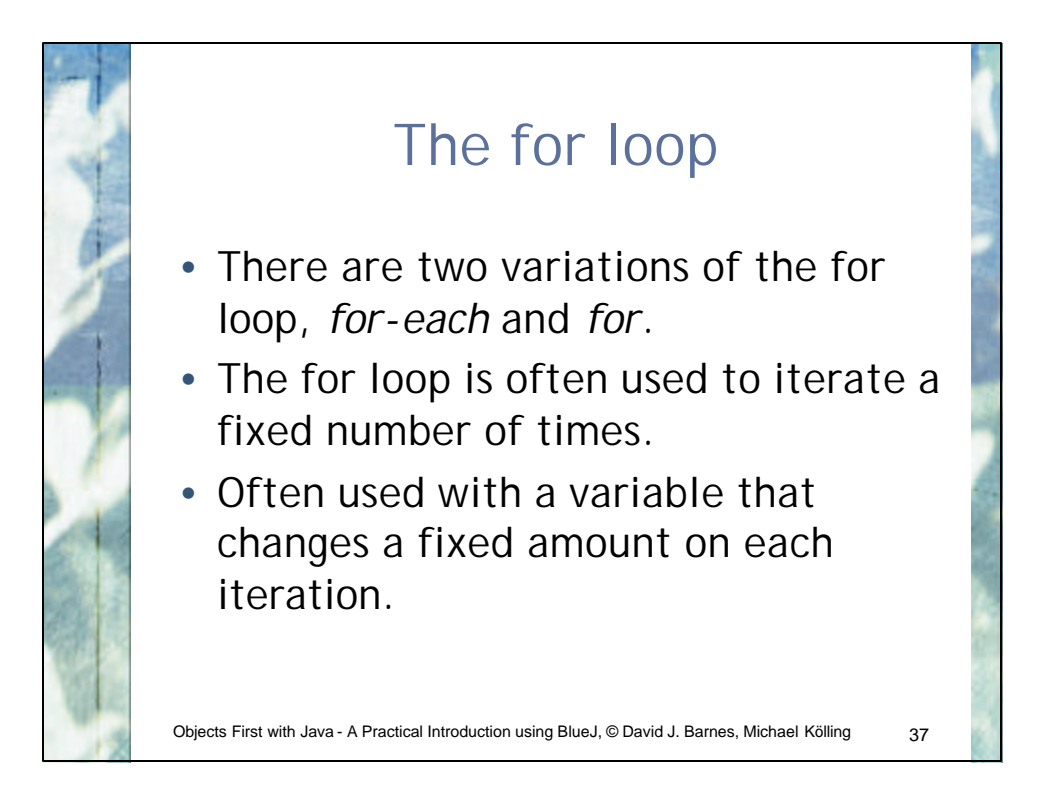

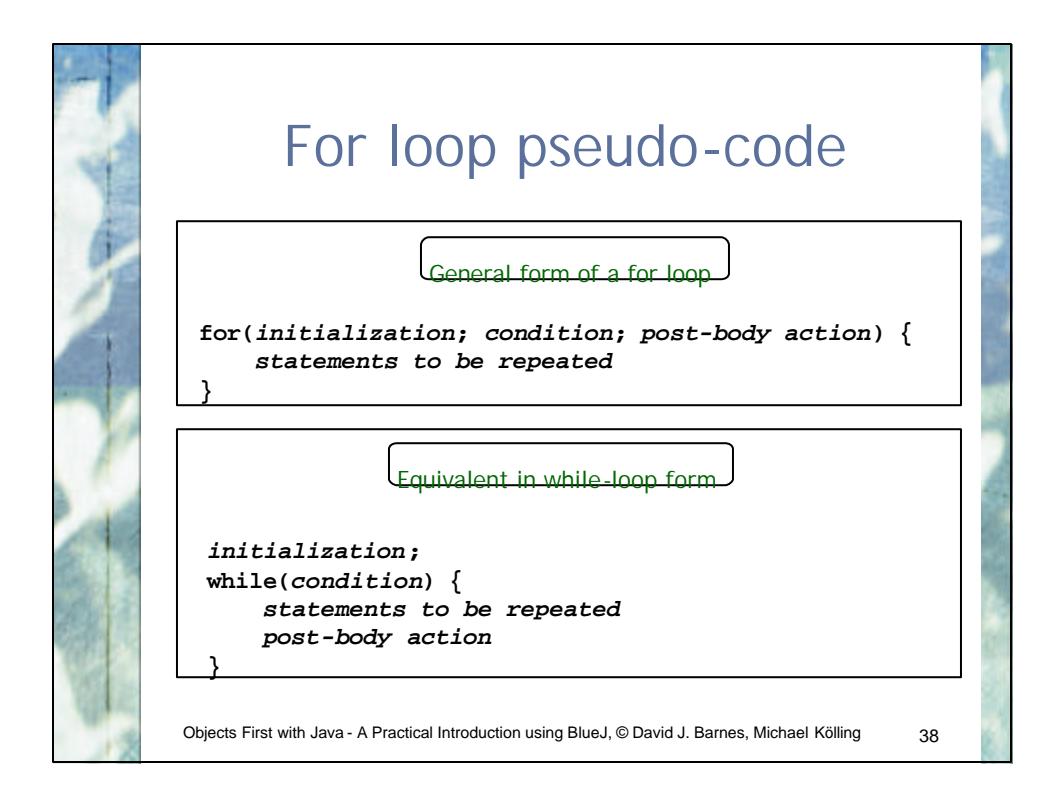

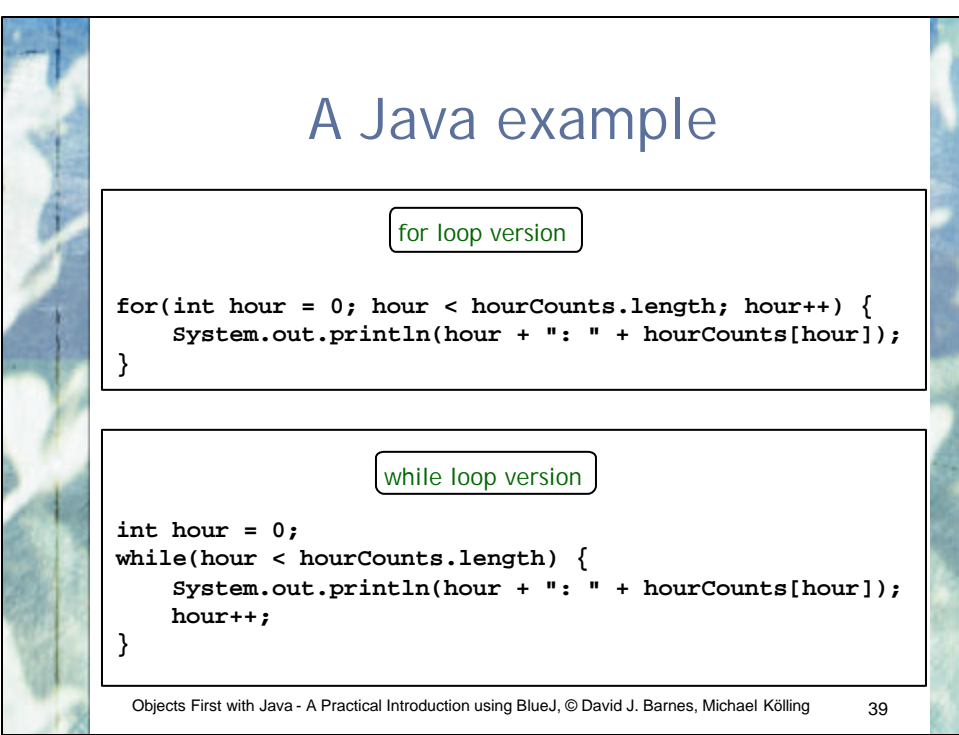

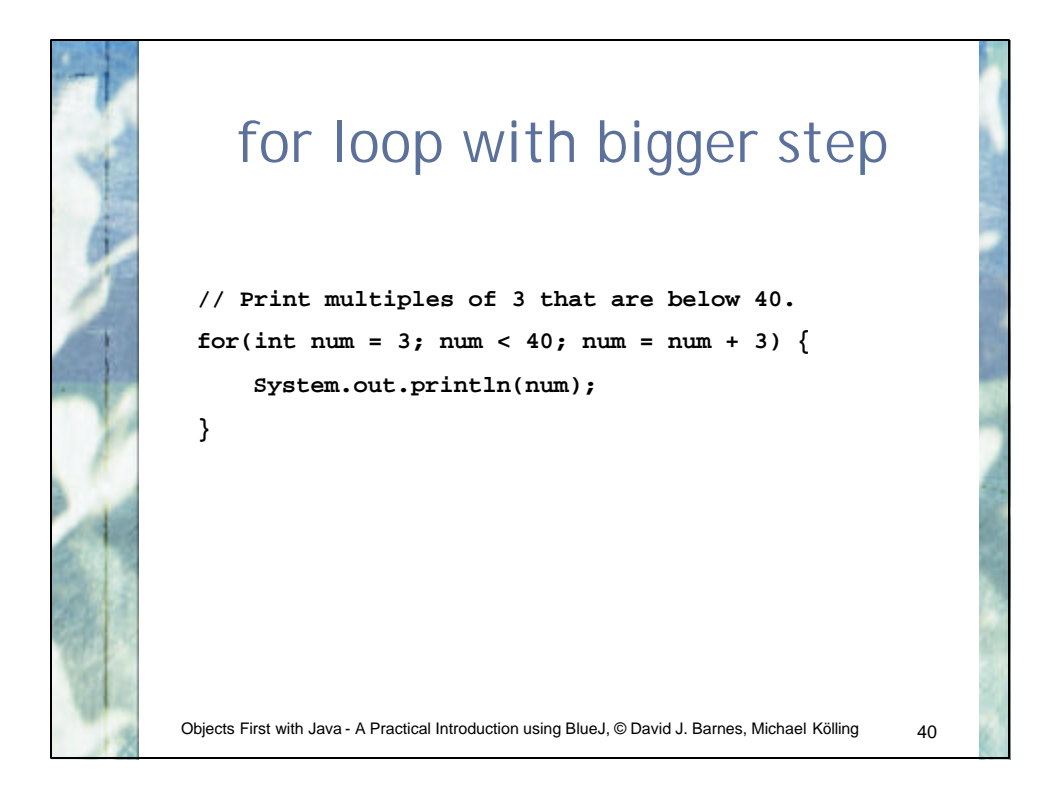

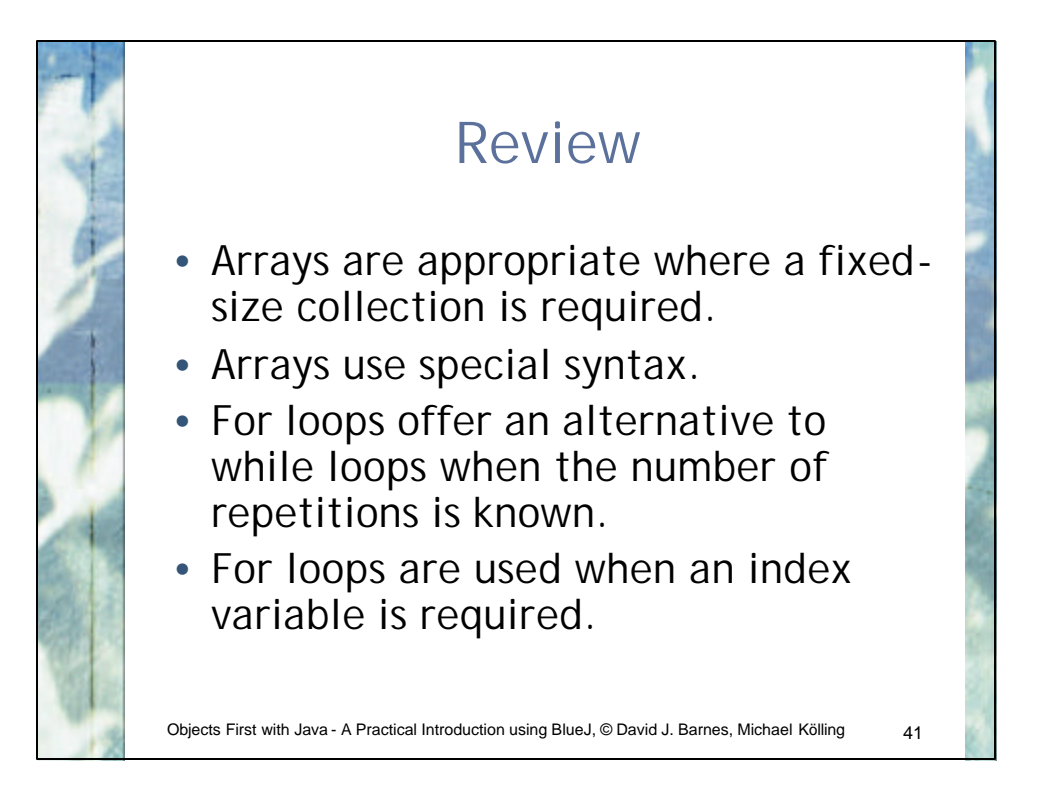